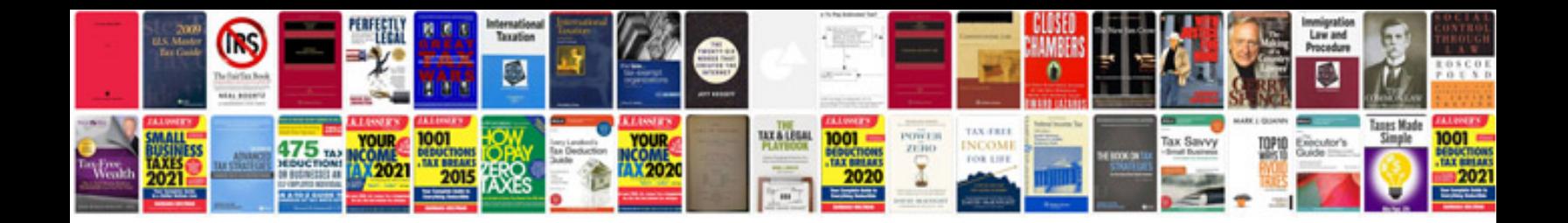

## **Microsoft document imaging format**

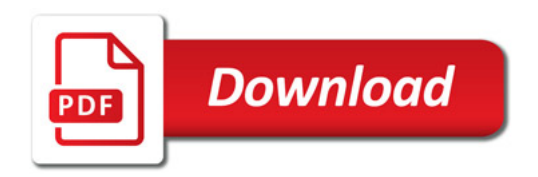

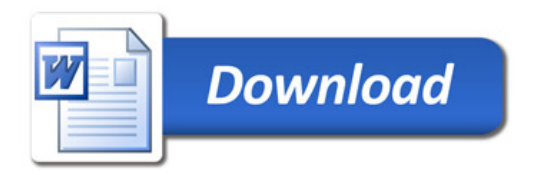